# KANGARÉ ENCA: ECOSYSTEM NATURAL CAPITAL ACCOUNTS OF A FICTITIOUS COUNTRY Accounting Manual v.01

by Jean-Louis Weber

This manual is supplemented by <u>fiches</u> describing the various exercises, <u>spreadsheets with accounts templates</u> and <u>data sets</u> to be used with the recommended software package.

The manual refers to the CBD Report TS 77 for contents issues: *Jean-Louis Weber (2014)*. *Ecosystem Natural Capital Accounts: A Quick Start Package, Technical Series No. 77, Secretariat of the Convention on Biological Diversity, Montreal, 248 pages.* 

A typical software package needed for the Kangare ENCA Tutorial has been developed by by *Cédric Lardeux (ONFI, France)*. The tutorial software package is covered by a CeCILL freeware licence. It is made of a suite of programs based on open source freeware packages:

- QGIS
- LibreOffice
- Linux Unbuntu

QGIS and LibreOffice and the Kangare ENCA tutorial software package can be operated as well from MS Windows.

As long as data formats are standard or easily convertible, the Kangare ENCA tutorial can be converted to be used with other software packages, including commercial ones.

#### Step 1: Discovering the tools and the data infrastructure

# 1.1 Discovering the tools

The software packages: QGIS, LibreOffice

The Documentation

The Datasets

Presentation of the standard QSP software package:

<u>G:\KANGARE\_ENCA\_Tutorial\PresentationQuickStratPackage.odp</u> by Cédric Lardeux (The tutorial software package in CeCILL Licence – Open access)

# 1.2 Discovering the data infrastructure (TS77 Chap. 2 & 3)

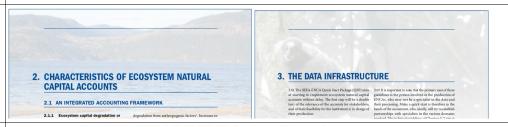

#### 1.2.1 The ENCA data model

- accounts are produced from various data and statistics
- accounts are compiled by accounting units of various types and shapes
- data and statistics are assimilated to a common grid which allows easier compilations

Figure 2.07: The ENCA Data Model: Main data flows for compiling accounts

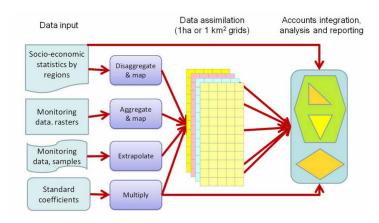

# 1.2.2 Ecosystem Accounting Units

The country and other administrative and other geographical reporting units:

- administrative regions, districts and municipalities
- bio-geographical regions management zones (e.g. coastal zones, mountain areas) and conservation areas, parks etc.

Figure 2.06: The production of the SELU map and directory for ENCA Mauritius (preliminary version 2013)

#### A - The ecosystem analytical units:

- Land cover ecosystem units
- River basins (or catchments) and sub-basins
- Socio-ecological landscape units (SELU)
- Rivers and Homogeneous stream reaches

Figure 2.04: River basins, rivers and homogeneous stream reache

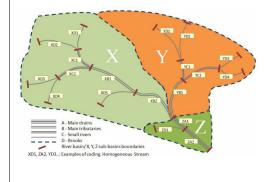

# Dominant Land Cover Types River basins and sub-basins River basins and sub-basins

In the case of the Mauritius test accounts, only dominant land-cover types and river sub-basin limits have been used for defining SELUs. Dominant land cover has been compiled in the 1 ha grid, using the >50% criteria with five classes: artificial, agriculture, forest, seminatural and natural land and no Land cover dominance. Additional zoning according to relief has still to be included. Marine coastal ecosystem units (MCUs) and their composition according to seabeds have been extracted directly from the land-cover map.

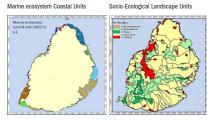

## **B** - Discovering the Ecosystem Accounting Units of Kangare

The administrative reporting units

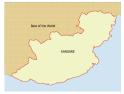

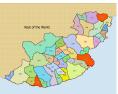

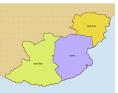

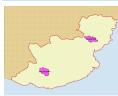

#### The ecosystem analytical and reporting units:

- The land cover ecosystem units 2010 map, detailed level (16 classes) and its aggregation to five classes
- Rivers and river basins
- Creating the SELU map and directory

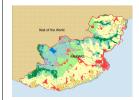

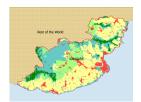

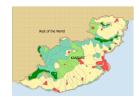

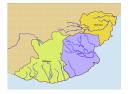

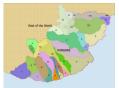

#### C - The EAU datasets:

- Shapefiles: original resolution and 100 m generalisation
- Raster files: 10 m and 100m resolution

•

• The reference grid (100m x 100m cells) for data assimilation

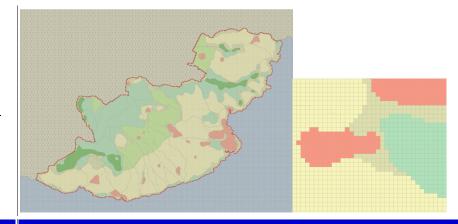

## **Step 2: The Land Cover Account**

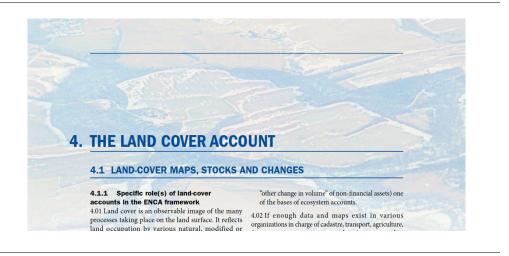

#### 2.1 Presentation of the land cover account

- Land cover ecosystem units classification
- Land cover change: consumption and formation of land cover
- Land cover flows: consumption and formation of land cover by processes

4.13 The LCEU classification produced on this basis has 14 classes (plus sea):

| Class | Label                                       |
|-------|---------------------------------------------|
| 01    | Urban and associated developed areas        |
| 02    | Homogeneous herbaceous cropland             |
| 03    | Agriculture plantations, permanent crops    |
| 04    | Agriculture associations and mosaics        |
| 05    | Pastures and natural grassland              |
| 06    | Forest tree cover                           |
| 07    | Shrubland, bushland, heathland              |
| 08    | Sparsely vegetated areas                    |
| 09    | Natural vegetation associations and mosaics |
| 10    | Barren land                                 |
| 11    | Permanent snow and glaciers                 |
| 12    | Open wetlands                               |
| 13    | Inland water bodies                         |
| 14    | Coastal water bodies and inter-tidal areas  |
|       | Sea (interface with land)                   |

Box 4.18 Aggregated land cover flows (provisional) classification (If)

| Land c | Land cover flows                                         |  |  |
|--------|----------------------------------------------------------|--|--|
| lf1    | Artificial development                                   |  |  |
| lf2    | Agriculture extension                                    |  |  |
| lf3    | Internal conversions, rotations                          |  |  |
| lf4    | Management and alteration of forested land               |  |  |
| lf5    | Restoration and development of habitats                  |  |  |
| lf6    | Changes of land-cover due to natural and multiple causes |  |  |
| lf7    | Other land cover changes n.e.c. and reclassification     |  |  |
| If0    | No observed land-cover change                            |  |  |

n.e.c: non-elsewhere classified

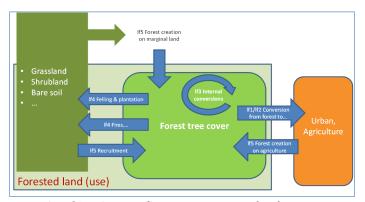

Example of land cover flows assessment for forests

#### 2.2 Production of the land cover map 2000 for Kangare

 Example with 5 land cover classes, starting from land cover 2010

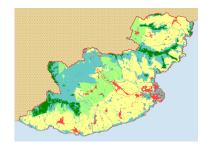

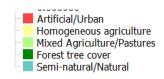

\_ENCA\_Kangare\_Tutorial/Kangare\_Land\_Cover/Input\_LCV\_data/SAGA\_sgrids/LCV\_10m\_grids/LC2010\_5C.sdat

 Methodology: use the land cover 2010 and the formation and consumption layers

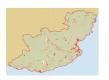

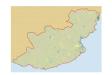

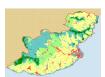

LC2010 – Formation + Consumption = LC2000

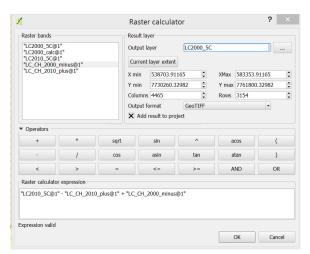

#### 2.3 Extraction of land cover data 2.3.1 Matrix of land cover change Cross-classification and tabulation Input: LC2000 5C and LC2010 5C Input Grid 1 LC2000\_5C [EPSG:32740] Input Grid 2 Extraction of the matrix using the QGIS/SAGA Cross classification and LC2010 5C [EPSG:32740] tabulation tool. Max. Number of Classes 🌠 Attribute table - Cross-Tabulation Table :: Features total: 7, filtered: 7, selec... Cross-Classification Grid field\_2 field\_1 field\_3 field\_4 field\_5 field\_6 ial/Kangare\_Land\_Cover/LCV\_Exercise/CrossClass\_00\_10.tif 1 291523 159 291682 7 95959 2977823 3082060 6546 1732 877120 3 22214 1086 7144 943565 36001 442220 8390 461897 Cancel 13633 2043661 5 126088 2730 446036 1900887 ь 541434 Save the cross-tabulation table as .dbf file. This the calculation matrix, not the accounting matrix. Save it again as a .ods spreadsheet. The table is copied into the worksheet "LC\_AccountingMatrix" of the workbook called: D:\ ENCA Kangare Tutorial\Kangare Land Cover\LCV Exercise 2.3.2 Basic land cover account and Land cover accounts of The accounts present data on land cover stocks 2000 and 2010 and on land cover flows, formation and consumption **Regions by Dominant Land Cover Type** A - Attribution of EAU codes to the 100m x 100m reference grid: Regions ID, Municipalities ID, Catchments/Sub-Catchments\_ID, SELU\_ID, SELU\_DLCT type and Park\_ID • Use EAU 100m raster files (tif or sdat) with QGIS/SAGA tool "Add grid values to shapes" (the codes will be added to the cells of the reference grid...) **B** - Extraction of statistics to the reference grid: • DATA: LC2000 (LC00) and LC2010 (LC10), classes 1,2,3,4,5 and individual land cover flows, formation and consumption, coded

Jean-Louis Weber, 2014

- F\_lf and C\_lf and a number. Short names needed as .dbf accepts only 8 digits and truncates arbitrarily the names.
- Use the new reference grid with EAU codes.
- Use the QGIS/SAGA tool "Grid statistics for polygons"; unclick all options, keep only SUM. [NB: As the input data have a resolution of 10m x 10m, the calculation results will have to be divided by 100 to make hectares.]
- Save the attribute table as GRIDATA.dbf table, open it with a spreadsheet package and save is in spreadsheet format (.ods or .xls). Pre-filled version GRIDATA.ods and GRIDATA.xls are available at
  - $\label{lem:cover_loss} \begin{tabular}{ll} $D:\ENCA_Kangare\_Tutorial\Kangare\_Land\_Cover\Intermediat e\_Tables \end{tabular}$

#### C - Cross-tabulation of the GRIDATA table

- The GRIDATA.dbf table can be easily imported into a DBMS
   (database management system) such as MSAccess, PostGRES,
   MySQL, SQLite, Oracle etc... or directly processed from QGIS
   with PostGIS. There, SQL queries allow easy production of the
   accounts. THE USE OF DBMS WILL NOT BE ADDRESSED IN THIS
   SESSION.
- Tabulation with a spreadsheet's pivot table: Open GRIDATA.ods with LibeOffice Calc. Go to data, Pivot Table. WARNING: the default line "data" has to be deleted from the Columns Fields. In the column are the EAU (alone or combined). In the box for Data Fields, drag and drop the various land cover datasets, one by one. And that's it. To modify the Pivot Table (e.g. replace regions by municipalities in columns, sort by rows......), right click a cell and use the command "Edit Layout" and change Columns and Rows, keeping the long list of data unchanged [don't forget to delete again "data" in the Columns Fields].

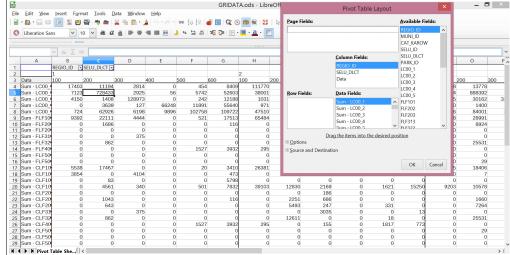

#### D - Producing and presenting the land cover accounts

Exercise: Fill the Land Cover Basic Account and the Land Cover Account Region-DLCT

#### Support:

D:\\_ENCA\_Kangare\_Tutorial\Kangare\_Land\_Cover\LCV\_Exercise\LandCover\_Account\_KA\_EXO.ods

The worksheet "Input to LC\_Basic\_and\_REGIO-DLCT" is connected to the final accouting tables. On the Pivot table REGIO/SELU-DLCT produced at Step 3, unclik on the top boxes the Zero fields of REGIO\_ID and SELU\_DLCT (a few small mismatches between layers on Kangare's border). The copy the whole array of data (not the headings...) and paste it into the box framed in red of the worksheet "Input to LC\_Basic\_and\_REGIO-DLCT". It's done...

## **Comment the land cover accounts**

|            | Ecosystem Natural Capital Accounts: Land Cover Stocks and Flows Account Unit: hects |                      |                                |                    |                                     |           | Unit : hectare |
|------------|-------------------------------------------------------------------------------------|----------------------|--------------------------------|--------------------|-------------------------------------|-----------|----------------|
|            | Land Cover Ecosystem Units Classes (LCEU)                                           | K1                   | K2                             | K24                | K30                                 | K42       |                |
| Land cover | stocks and flows                                                                    | Artificial/<br>Urban | Homogeneo<br>us<br>agriculture | Permanent<br>crops | Mosaic<br>agriculture<br>& pastures | Mangroves | TOTAL          |
|            | Opening Stock                                                                       | 2915.4               | 30819.6                        | 9434.1             | 4612.7                              | 20329.7   | 68111.5        |
| F_lf10     | Artificial development                                                              | 2785.9               |                                |                    |                                     |           | 2785.9         |
| F_lf20     | Agriculture extension                                                               |                      | 199.2                          | 18.7               |                                     |           | 217.9          |
| F_lf31     | Conversion from mixed agriculture and pastures to homogeneous                       |                      |                                | 73.1               |                                     |           | 73.1           |
| F_lf32     | Conversion from homogeneous to mixed agriculture                                    |                      | 392.5                          |                    |                                     |           | 392.5          |
| F_If40     | Management & alteration of forested land                                            |                      |                                |                    |                                     | 98.0      | 98.0           |
| F_lf50     | Restoration & developement of habitats                                              |                      |                                |                    | 40.2                                | 98.3      | 138.5          |
| F_lf60     | Other changes                                                                       |                      |                                |                    |                                     |           |                |
|            | Total formation of land cover                                                       | 2785.9               | 591.7                          | 91.8               | 40.2                                | 196.3     | 3705.9         |
| C_lf10     | Artificial development                                                              |                      | 1187.1                         | 284.9              | 62.1                                | 1251.7    | 2785.9         |
| C_lf20     | Agriculture extension                                                               | 1.9                  |                                |                    | 63.7                                | 152.4     | 217.9          |
| C_lf31     | Conversion from mixed agriculture and pastures to homogeneous                       |                      | 73.1                           |                    |                                     |           | 73.1           |
| C_lf32     | Conversion from homogeneous to mixed agriculture                                    |                      |                                | 392.5              |                                     |           | 392.5          |
| C_lf40     | Management & alteration of forested land                                            |                      |                                |                    | 98.0                                |           | 98.0           |
| C_If50     | Restoration & developement of habitats                                              |                      | 19.6                           | 89.5               |                                     | 29.5      | 138.5          |
| C_If60     | Other changes                                                                       |                      |                                |                    |                                     |           |                |
|            | Total consumption of land cover                                                     | 1.9                  | 1279.8                         | 766.9              | 223.8                               | 1433.6    | 3705.9         |
|            | Net change in land cover (formation - consumption)                                  | 2784.0               | -688.1                         | -675.1             | -183.6                              | -1237.2   | 0.0            |
|            | Closing Stock                                                                       | 5402.1               | 30319.2                        | 8851.3             | 4455.0                              | 19083.9   | 68111.5        |
| Ifoo       | No observed land cover change                                                       | 2616.2               | 29727.5                        | 8759.5             | 4414.8                              | 18887.6   | 64405.6        |

#### **Step 3: The Ecosystem carbon accounts** 5. ECOSYSTEM CARBON ACCOUNTS 5.01 Carbon accounting, in the sense in which it is degradation. However, the ENCA quick start package addressed in the ENCA-QSP, is not new in terms of explicitly addresses only issues related to biocarbon general knowledge and data collection. The greenhouse (including emissions and sequestration), considering gas emission inventories and the carbon budgets that the comprehensive gaseous carbon compounds established by countries and companies for reporting account is covered in IPCC reporting 3.1 Structure of the ecosystem carbon accounts Figure 5.01 The ENCA-QSP ecosystem carbon account structure Stocks Primary and secondary production of biocarbon Total inflow of biocarbon I. Ecosystem Carbon Basic Balance **Net Ecosystem Carbon Balance Natural perturbations** Total inflow of biocarbon Accessible stock carried over II. Accessible Resource Surplus **Net Accessible Resource Surplus** Restrictions of use Other accessibility corrections Total use of biocarbon Imports/biocarbon commodites contents Direct use of biocarbon Biocarbon III. Total Uses of Ecosystem Bio and Imports/ embedded biocarbon requirement **Geo-Carbon** Total carbon requirement **Direct use of fossil carbon** Fossil carbon embedded into commodites 3.2 Browsing the ecosystem carbon accounts tables IV. Table of Indexes of Intensity of Use Sustainable intensity of ecosystem carbon use Biocarbon ecological internal unit [folder Accounting Tables] and Ecosystem Health Composite ecosystem biocarbon health index

# 3.3 Exercice: Download data on biomass stocks and flows from Global Forest Change the internet – the example of the Global Forest Change MARYLAND \*\* http://earthenginepartners.appspot.com/science-2013-global-forest How such data can be used? How to download the data? How to visualise and process the data in QGIS? ✓ Data Products Loss/Extent/Gain (Red/Green/Blue Other data from satellite: Forest/trees, NPP... 3.4 Discussion of data needed to produce the ecosystem carbon account: Forestry and agricuture statistics, Soil CO2, Fisheries... **National resources** FAO, IPCC, others...

| 6.01 Water accord hydrology and ap                               | Inting is a common practice in water balances are commonly-used terms. Water, just like money, can be subject to double-entry accounting.  INTING FOR WATER  applications developed, and preliminary tests carried out jointly with the European Environment Agency.                                                                                                    |  |  |  |  |
|------------------------------------------------------------------|----------------------------------------------------------------------------------------------------|--|--|--|--|
| Figure 6.01 The ENCA-QSP water account structure                 |                                                                                                    |  |  |  |  |
| I. Ecosystem Water Basic Balance                                 | Stocks Primary and secondary production of water Transfers between water bodies and basins Actual Evapotranspiration Abstraction of water, supply and use Returns to waste water and losses                                                                                                    |  |  |  |  |
| II. Accessible Resource Surplus                                  | Total renewable water resources Accessible stock carried over Restrictions of use Other accessibility corrections  Net Accessible Water Resource Surplus                                                                                                    |  |  |  |  |
| III. Total Uses of Water                                         | Total use of ecosystem water: blues, grey & green water   Total use of ecosystem water   Direct use of water   Direct use of water   Total water requirement   Total water requirement   Total water req |  |  |  |  |
| IV. Table of Indexes of Intensity of Use<br>and Ecosystem Health | Sustainable intensity of ecosystem water use<br>Composite ecosystem water health index                                                                                                    |  |  |  |  |
|                                                                  | Figure 6.01 The ENCA-QSP water account.  Figure 6.01 The ENCA-QSP water account.  I. Ecosystem Water Basic Balance.  II. Accessible Resource Surplus.  III. Total Uses of Water.                                                                                                    |  |  |  |  |

# 4.3: Exercise: Fixing issues [1] How to produce a balanced water account for a river basin with incomplete data?

The "Guadiana" example.

#### Box 6.08 A quick method for estimating river runoff by river sub-basin

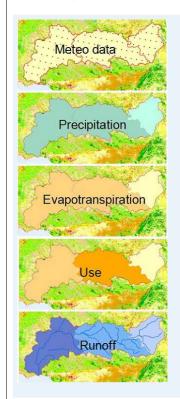

A simplified theoretical sequence for a quick estimate would be the following. If actual data on river runoff are available, they can be used to calibrate the account.

#### Precipitation\*

- spontaneous Actual EvapoTranspiration\*\*
- net infiltration to soil/subsoil\*\*\*
- + inflows from upstream runoff
- + returns of used water & irrigationu
- = Available surface water resource
- use of water by activities and householdsµ
- evapotranspiration by activities  $\mu$
- = River basin runoff

#### Sources:

- \* Meteo
- \*\* Modelling from meteo data, land cover & NDVI (vegetation index)
- \*\*\* Hydrogeological modelling

μ Estimation from land cover and socio-economic statistics

Bold Ital: accounting balances

**Fixing issues [2] Evapotranspiration (actual) :** from where can we download data when they are not availble in the country? An example

http://www.ntsg.umt.edu/project/mod16

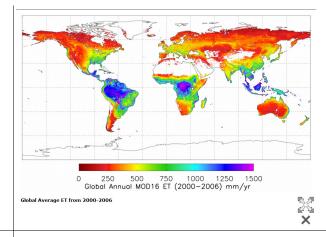

4.4: Fixing issues [3] How to downscale water use statistics. The example of households water consumption

Tentative exercise: calculation of households water consumption by the 100m x 100m accounting grid

#### Data input:

- Water use per capita
- Population by municipalities
- Urban land cover
- Proprotional breakdown of household water consumption by 100m x 100m cells.

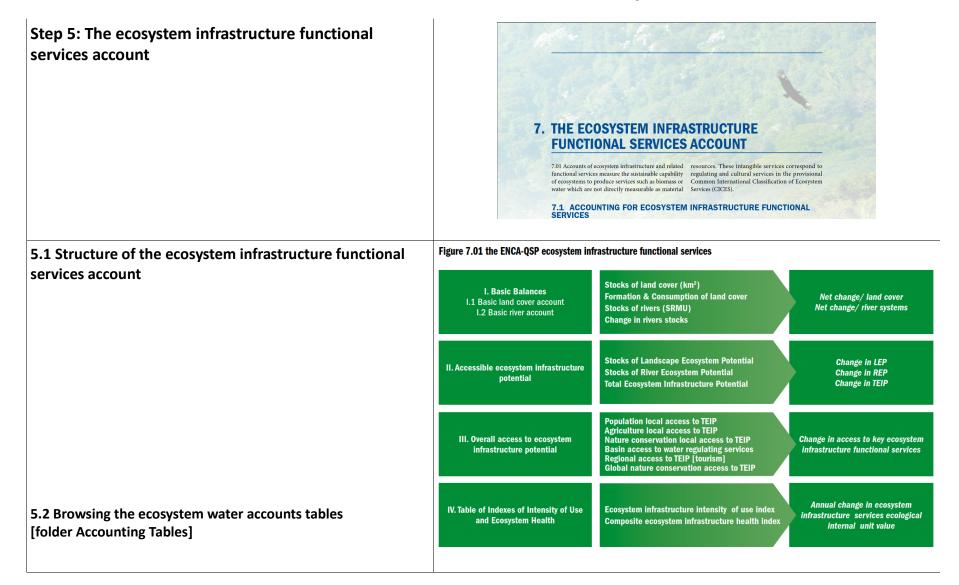

# **5.3 Exercise: Calculating the Net Landscape Ecosystem Potential (NLEP)**

#### A - Calculating GBLI, the Green Background Landscape Index

Choice of the weighting factors, discussion
GBLI 2000 and 2010
Integration of landscape fragmentation by roads
Quick calculation of NLEP

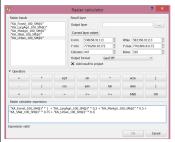

"KA\_Forest\_100\_SM@1" \* 1 + "KA\_LargAgri\_100\_SM@1" \* 0.2 + "KA\_MixAgri\_100\_SM@1" \* 0.5 + "KA\_SNat\_100\_SM@1" \* 0.75 + "KA\_Urban\_100\_SM@1" \* 0.1

#### **B** - Discussion:

- other elements which could be incorporated in NLEP
- NREP (for rivers)

# 5.4 Discussion on the use of species and habitats biodiversity in the ecosystem health diagnosis

- Required properties of good biodiversity indicators
- Spatial generalisation of in situ monitoring data
- Data and expert judgements

#### Box 7.06 Examples of scoring tables for GBLI calculation

#### **EEA member countries**

The GBLI calculation for Europe (EEA member countries) is based on an aggregation of land cover in 7 classes. The data have been computed on a 1 km² grid and smoothed with a radius of 5 km. The scores on a 0 to 1 grid are:

Artificial Areas: 0.1 Broad agriculture: 0.2

Mosaic agriculture and pastures: 0.75

Forest: 1

Natural and semi-natural land: 1

Wetlands: 1 Water bodies: 1

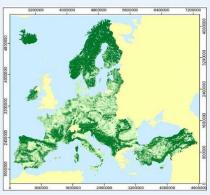

Data source: GBLI2006, EEA 2011 (missing data for Greece and the UK)

#### **Mauritius**

The GBLI calculation for the Mauritius test accounts is based on an aggregation of land cover in 8 classes. Data have been computed on a 1 ha grid and smoothed with a radius of 1 km. The provisional scores on a 0 to 1 grid are:

Urban/ artificial: 0.1 Sugar Cane/Irrigated: 0.2 Sugar Cane/Rainfed: 0.4

Food crops: 0.4 Tea: 0.6

Grassland and Shrubs: 0.8

Forest: 0.8 Natural land: 1

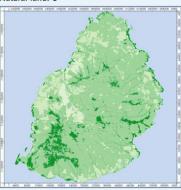

Data source: GBLI 2010, Statistics Mauritius and J.-L. Weber, 2013

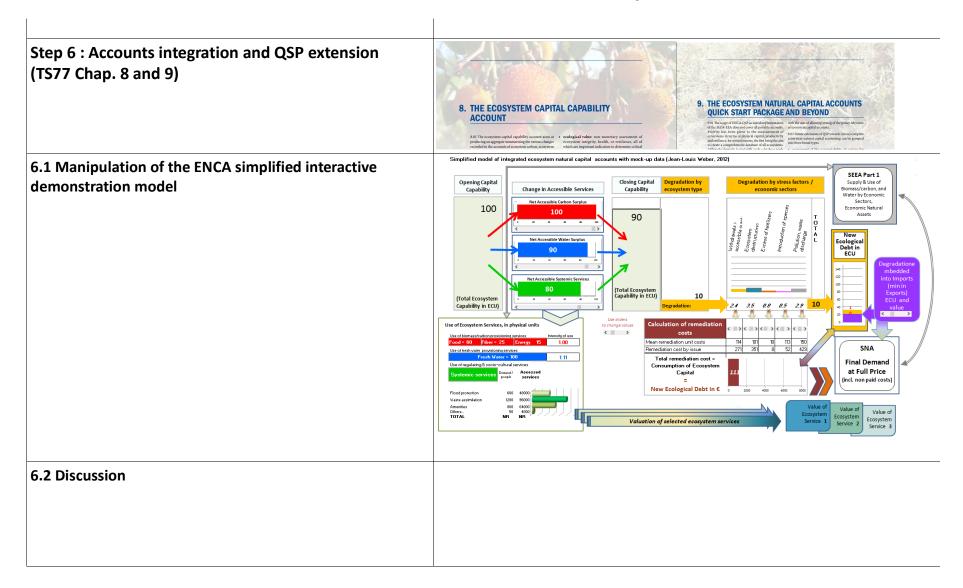

# **Step 7 A roadmap to implement ENCA QSP**

Discussion of CBD TS77 Table 1.01: Five steps for producing ecosystem natural capital accounts (pp. 28, 29)

| Objective                                                                                                    | Datasets/ Accounts                                                                                                    | Tasks for the accountant                                                                                                    |  |  |  |  |
|----------------------------------------------------------------------------------------------------|----------------------------------------------------------------------------------------------------|----------------------------------------------------------------------------------------------------|--|--|--|--|
| Step 1: Create the data infrastructure needed for accounting                                                                           |                                                                                                    |                                                                                                    |  |  |  |  |
| Collect reference geographical<br>datasets and create the<br>database of Ecosystem<br>Accounting Units                                 | Geographical features/zonings  1. Physical boundaries (coastline, river basin and sub-basin limits, climate zoning, elevation classes)  2. Administrative boundaries (municipalities, districts, regions)  3. Transport network  4. Hydrological network, rivers, aquifers  5. Sea/fisheries zoning(s)  6. Regular grid(s) for accounting (1 ha and 1 km²) | Collect from relevant organisations the basic geographical layers that will structure the physical accounts. Check their consistency (geometry, projection). Produce a set of regular grids (based on official geographical standards).  Create the database of Ecosystem Accounting Units (EAUs) for terrestrial ecosystems, rivers, marine coastal units and other sea accounting units.  (N.B. it requires using a land-cover map for the baseline year).                               |  |  |  |  |
| Step 2: Collect the basic datas                                                                                                    | Step 2: Collect the basic datasets                                                                                                    |                                                                                                    |  |  |  |  |
| Collect the basic datasets<br>for ecosystem natural capital<br>accounting: monitoring data and<br>statistics                           | 7. Land-cover change (including marine coastal areas) 8. Meteorological data 9. Hydrological data 10. Soil data 11. Data on forest stocks and growth 12. Population data 13. Regular agriculture, forestry and fishery statistics 14. Data/statistics on water use 15. Indicators on species and systems biodiversity                                      | Produce a consistent multi-annual (10-20 year) land-cover map/database using satellite images and other sources available (forest maps, cadastre, buildings and roads).  Collect and organize the various sets of data needed for accounting. Official data sources are given priority: official statistics, meteorological data, hydrological datawhere available, accounts produced for IPCC reporting, REDD+, SEEA Water are important inputs. Satellite data sometimes as second best. |  |  |  |  |
| Step 3: Produce the core accounts                                                                                                    |                                                                                                    |                                                                                                    |  |  |  |  |
| Produce the core ecosystem<br>natural capital accounts,<br>measure total ecosystem<br>capability, assess degradation or<br>enhancement | Land-cover change account 16. Ecosystem carbon account 17. Ecosystem water account 18. Ecosystem integrity and functional services accounts 19. Ecosystem overall capability account (including exchanges between ecosystems)                                                                                                    | Compile the accounts with basic data collected at Step 2, additional data for specific items and physical data modelling. Geo-process datasets. Estimate missing data. Integrate the accounts.                                                                                                    |  |  |  |  |

| Objective                                                                                                    | Datasets/ Accounts                                                                                                    | Tasks for the accountant                                                                                                    |  |  |  |
|----------------------------------------------------------------------------------------------------|----------------------------------------------------------------------------------------------------|----------------------------------------------------------------------------------------------------|--|--|--|
| Step 4: Functional accounts in physical units                                                                                                    |                                                                                                    |                                                                                                    |  |  |  |
| Functional analysis of ecosystem capital and services in physical units                                                                           | 20. Accountability of economic sectors for ecosystem capital degradation / enhancement     21. Ecosystem degradation embedded in trade 22. Ecological Balance Sheet (in ECU)     3. Social demand for ecosystem services (by ecosystem units, municipalities, regions)                                                                                                    | Targeted, detailed analysis to be carried out with statistical offices, planning agencies, environment agencies, the research sector etc.  Compilation of the ecological balance-sheet.  Mapping and assessing ecosystem services.                                                         |  |  |  |
| Step 5: Functional accounts in monetary units                                                                                                    |                                                                                                    |                                                                                                    |  |  |  |
| Functional analysis of ecosystem capital and services in monetary units: measurement of unpaid degradation costs; valuation of ecosystem services | 24. Unpaid remediation costs: 25. accountability of economic sectors for ecosystem capital degradation/enhancement 26. Ecosystem degradation embedded in trade 27. Ecological Balance Sheet in money terms 28. Adjustment of Final Demand from unpaid costs 29. Monetary value of key ecosystem services 30. Total (direct and indirect) value added by ecosystem services (agriculture, forestry, fishery, water, tourism etc. | Economic analysis of remediation costs (restoration works, alleviation, opportunity costs of reducing pressure on ecosystems etc).  Economic analysis of ecosystem services monetary value.  Input/Output analysis of Value Added induced by ecosystem services; sustainability assessment |  |  |  |
| Steps 1 to 3 have to be done for all sector.                                                                                                    | ecosystems and sectors. Steps 4 and 5 can focus on                                                                                                    | one particular ecosystem, service or economic                                                                                                    |  |  |  |